[MTTTP5] Tilastollisen päättelyn perusteet, syksy 2018

## HARJOITUS 7 viikko 50

## Ratkaisuja

1. H<sub>0</sub>: 
$$
\pi
$$
 = 75, H<sub>1</sub>:  $\pi$  > 75. Kun H<sub>0</sub> on tosi, niin Z= $\frac{p-75}{\sqrt{75(100-75)/n}}$  ~  $N(0,1)$ . Nyt

 $Z_{\text{hav}} = \frac{80 - 75}{\sqrt{75(100 - 75)}}$ 75(100 75)/300 2. Yksisuuntaiseen testiin liittyvä pienin riskitaso, jolla

nollahypoteesisi voidaan hylätä on P(Z > 2) = 1 -P(Z  $\le$  2) = 1 -  $\Phi$ (2) = 1 - 0,9772 = 0,0228. Jos kiinnitetään riskitaso, joka on suurempi kuin 2,28 %, niin tehdään päätelmä, että on tapahtunut muutos. Mutta jos valitaan esim. 1 %:n riskitaso, niin tehdään päätelmä, että ei muutosta. Testin voi tehdä myös kaksisuuntaisena, jolloin p-arvo on 0,0456. Tällöin esim. 5 %:n riskitasolla päätellään muutosta tapahtuneen, mutta ei esim. 3 %:n riskitasolla

2.  $H_0: \pi = 25$ ,  $H_1: \pi \neq 25$ . Kun  $H_0$  on tosi, niin  $Z = \frac{P}{\sqrt{25(100-25)/n}}$  ~  $N(0,1)$  $\frac{25}{\sqrt{N}}$  ~ N *likimain*  $-25$ /*n*  $Z = \frac{p - 25}{\sqrt{25(100 - 25)}}$  ~  $N(0,1)$ . Nyt

$$
Z_{\text{hav}} = \frac{15 - 25}{\sqrt{25(100 - 25)/200}} = -3,266. \text{ P(Z} \le -3,266) = 1 - \Phi(3,266) = 1 - 0,9995 = 0,0005, \text{joten pienin}
$$

ristitaso, jolla H<sub>0</sub>voidaan hylätä on 2x0,0005 = 0,001. Kasvitieteilijän on syytä muuttaa käsitystään.

## **3.**

H<sub>0</sub>:  $\mu$ <sub>A</sub> =  $\mu$ <sub>B</sub>  $H_1: \mu_A \neq \mu_B$ Jos H<sub>0</sub> tosi, niin  $Z = \frac{X_A - X_B}{\sqrt{0.1}} \sim N(0,1)$ 100 0,005 100  $0,005^2$   $0,005^2$  $Z = \frac{X_A - X_B}{\sqrt{X_A - X_B}} \sim N$  $\overline{+}$  $=\frac{X_A - X_B}{\sqrt{1 - \frac{X_A}{\sqrt{1 - \frac{X_A}{\sqrt$ 100 0,005 100 0,005 0,002  $\frac{1}{2} \frac{1}{0.005^2}$  =  $\overline{+}$ ,  $z_{0,01/2} = 2.57$ ,

joten H0 hylätään 1 %:n riskitasolla. Päätellään, että eivät enää tuota keskimäärin samanpituisia komponentteja. Pienin ristitaso, jolla H<sub>0</sub> voidaan hylätä, on 2(1- $\Phi$ (2,828)) = 0,0046.

**4.** 

Hypoteesit H<sub>0</sub> : µ<sub>hyvä</sub> = µ<sub>tyydyttävä</sub>, H<sub>1</sub> : µ<sub>hyvä</sub> ≠ µ<sub>tyydyttävä</sub>

Käytetty riippumattomien otosten t -testiä, jolloin  $t = \frac{Y_H - Y_T}{\sqrt{1 - \frac{1}{2}}}\$  $S_{\rm a}$   $\frac{1}{2}$  $n<sub>H</sub>$  $+\frac{1}{1}$  $n<sub>T</sub>$ , missä

$$
S^{2} = \frac{(n_{H} - 1)S_{H}^{2} + (n_{T} - 1)S_{T}^{2}}{n_{H} + n_{T} - 2} = \frac{SS_{H} + SS_{T}}{n_{H} + n_{T} - 2}
$$

$$
s^{2} = \frac{(91-1) \cdot 428,81497^{2} + (37-1) \cdot 393,10922^{2}}{91+37-2} = 1754973
$$
, joten  

$$
t_{\text{hav}} = \frac{1815,6627 - 1636,1252}{4189\sqrt{\frac{1}{91} + \frac{1}{37}}} = 2,198 - \text{sa} - \text{kohta}
$$

Keskiarvojen erotuksen sekä keskiarvojen erotuksen estimoidun keskivirheen saa myös tuloksista suoraan:

Mean Difference 179,53750

Std. Error Difference = 81,68055=  $418,9\sqrt{\frac{1}{2}}$ 91  $+\frac{1}{2}$ 37

Vapausasteet 91+37-2 = 126 ->b)-kohta.

Koska t<sub>0,025, 91+37-2</sub> $\approx$  1,98 ja t<sub>0,01, 91+37-2</sub> $\approx$  2,358, niin 0,01 < p/2 < 0,025 ja  $0.02 < p < 0.05 \rightarrow c$ )-kohta.

Jos valitaan 5 %:n ristitaso, niin H<sub>()</sub> hylätään, päätellään eroja olevan. Jos valitaan 1 %:n

riskitaso, päätellään, että ei eroja.

Riippumattomien otosten t-testissä oletetaan, että on riippumattomat satunnaisotokset kahdesta normaalijakaumasta, joiden varianssit tuntemattomia, mutta yhtä suuria. Varianssien yhtäsuuruutta testataan Levenen testillä. Nollahypoteesi on, että varianssit samat. Hyväksytään nollahypoteesi, koska p-arvo on 0,262>0,05.

**5.** Jos oletetaan, että päivä- ja työtyötä tekevät ovat eri henkilöitä, niin on kyseessä riippumattomat otokset.

Havaintomatriisissa 20 riviä, kaksi muuttujaa

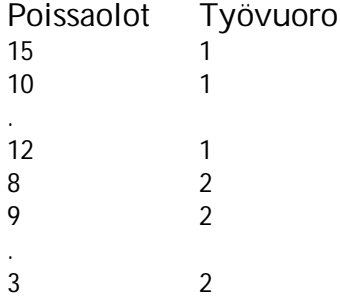

 $H_0: \mu_{y\ddot{o}} = \mu_{p\ddot{a}} \nu_{\ddot{a}}$ ,  $H_1: \mu_{y\ddot{o}} > \mu_{p\ddot{a}} \nu_{\ddot{a}}$ . Kun  $H_0$  on tosi, niin  $t = \frac{\nu_{\ddot{o}} - \nu_{p\ddot{a}}}{\sqrt{1 - 1}} \sim t(n_{y\ddot{o}} + n_{p\ddot{a}}\nu_{\ddot{a}} - 2)$ n 1 n  $\overline{1\quad \ 1}$   $\cdots$   $\iota(\mathbf{n}_{y\ddot{o}} + \mathbf{n}_{\text{päivä}})$ yö <sup>11</sup> päivä  $+ n_{\text{naivä}} \overline{+}$ *t S*  $Y_{y\ddot{o}}$  -  $Y_{p\ddot{a}iv\ddot{o}}$  $t = \frac{y_0}{\sqrt{1 - x^2}}$   $\sim t(n_{y0} + n_{pai} - 2)$ ,

missä  $S^2 = \frac{y_0 - y_0 - y_0}{n_{v_0} + n_{\text{naiva}}} = \frac{y_0}{n_{v_0} + n_{\text{naiva}}} = \frac{y_0}{n_{v_0} + n_{\text{naiva}}} = 2$  $SS_{\rm v\ddot{o}} + SS$  $n_{\rm v\ddot{o}} + n_{\rm n\ddot{s}iv\ddot{s}} - 2$  $(n_{\rm v0} - 1)S_{\rm v0}^2 + (n_{\rm n5iv5} - 1)S_{\rm s}^2$ yö <sup>11</sup> päivä  $y\ddot{o}$   $\rightarrow$   $\rightarrow$   $\rightarrow$   $p\ddot{a}$ ivä yö **Li**päivä 2 päivä<sup>-1/9</sup>päivä 2 <sub>yö</sub>  $-1/9$ <sub>yö</sub>  $+n_{\text{naive}}$  –  $=$  $+n_{\text{naivä}} S^2 =$ 

Nyt n<sub>yö</sub> = n<sub>päivä</sub> =10,  $\overline{y}$ <sub>yö</sub>= 90/10 = 9,  $\overline{y}$ <sub>päivä</sub>=50/10 = 5, SS<sub>yö</sub>= 90, SS<sub>päivä</sub> = 128, joten s<sup>2</sup>=  $(90+128)/(10+10-2) = 12,111$ , josta s = 3,48.

2,57 10 1 10  $3,48\sqrt{\frac{1}{15}}$  $=$  $\ddot{}$  $t_{\text{hav}} = \frac{9-5}{24.0 \times 10^{-11} \text{ J}} = 2,57$ . Nyt t<sub>0,01, 18</sub> = 2,552, t<sub>0,005, 18</sub> = 2,878. Koska t<sub>hav</sub>> 2,552, niin H<sub>0</sub> hylätään

1 %:n riskitasolla. Koska 2,552 < t<sub>hav</sub> < 2,878, niin pienin riskitaso, jolla H<sub>0</sub> voidaan hylätä (yksisuuntaisessa testissä) on  $0.005 < p < 0.01$ , itse asiassa p  $\approx 0.01$ .

6. a) 9  
\nb) 5  
\nc) 
$$
\sqrt{90}/\sqrt{9} = 3,162
$$
  
\nd  $\sqrt{128}/\sqrt{9} = 3,771$   
\ne) 9-5= 4  
\nf) 1,556 (= 3,48 $\sqrt{\frac{1}{10} + \frac{1}{10}}$ )  
\ng) 10+10-2=18  
\nh) 2,57

**7.** Riippumattomien otosten t-testi kuten tehtävissä 4 ja 5.

SPSS-ohje: Tallenna ensin havaintomatriisi, johon muuttujat viljelymenetelmä ja sato, siis 16 tilastoyksikköä. Riippumattomien otosten t-testi Analyze-> Compare Means-> Independent Samples t-test … (Test Variable(s) = Sato, Grouping Variable = Viljelymenetelmä), ks. http://cs.uef.fi/statistics/newspss/index.php/fi/7.

Saat tuloksen: ks. http://www.sis.uta.fi/tilasto/mtttp3/kevat2014/harj\_4\_ratk\_t\_6\_spss.pdf Nyt H<sub>0</sub> :  $\mu$ <sub>A</sub> =  $\mu$ <sub>B</sub>, H<sub>1</sub> :  $\mu$ <sub>A</sub> ≠  $\mu$ <sub>B</sub> . Testisuureen arvoksi saat -2,888 ja p-arvoksi 2-suuntaisessa testissä 0,012. Päätellään eroja olevan, jos tarkastellaan 5%:n riskitasolla (0,05>p) mutta ei enää 1%:n riskitasolla (0,01<p). Jos suoritat testin 1-suuntaisena, niin p-arvo on 0,012/2.

**8.** Muodosta aluksi neliövuokra-muuttuja.

Riippumattomien otosten t-testi Analyze - > Compare Means - > Independent Samples T-test. Ks. myös http://cs.uef.fi/statistics/newspss/index.php/fi/7, valitse ryhmittelymuuttujaksi Alue (Keskusta=19, Hervanta=8).